## <span id="page-0-0"></span>MP

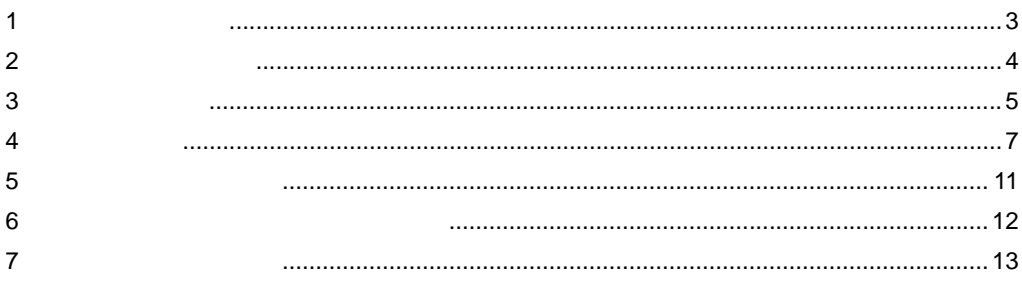

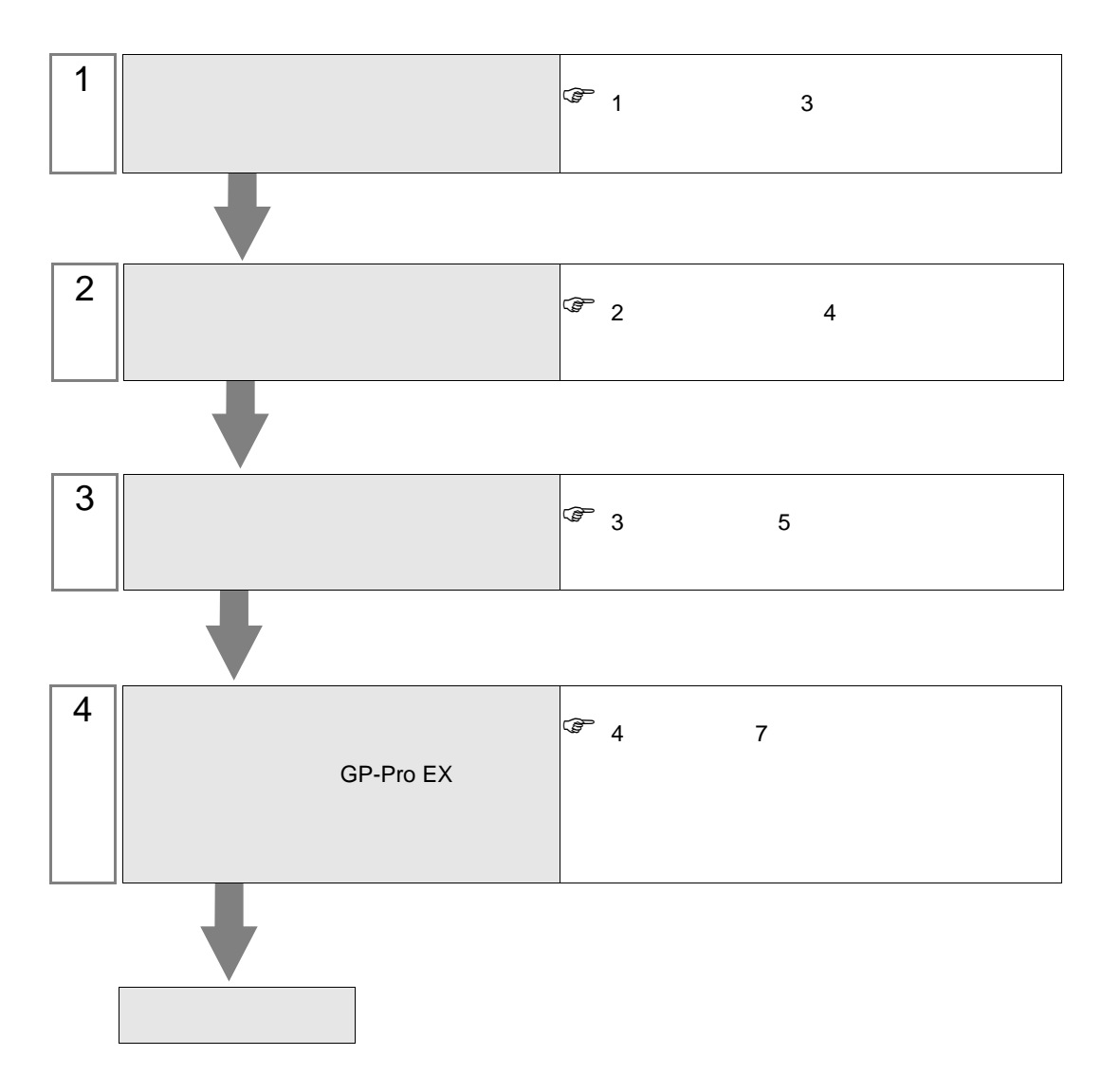

 $PLC$ 

<span id="page-2-0"></span> $1$ 

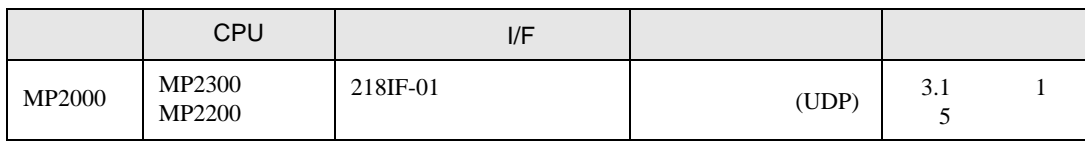

•  $1 \quad 1$ 

 $\mathbf{n}$ 

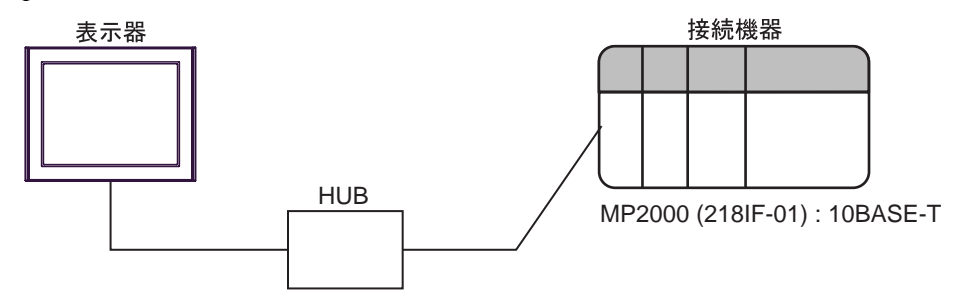

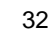

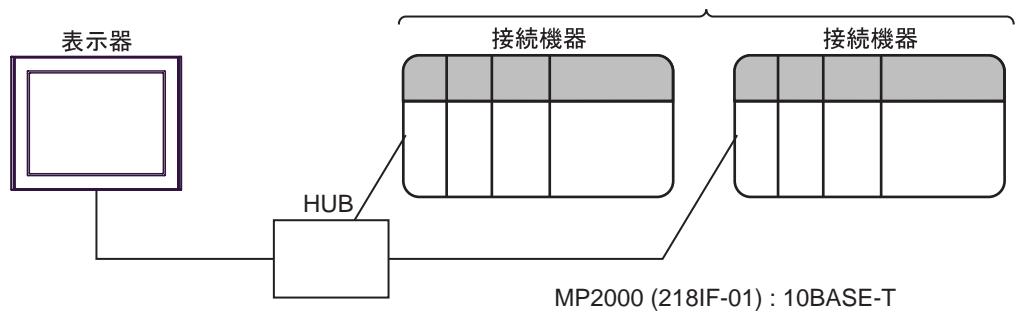

<span id="page-3-0"></span>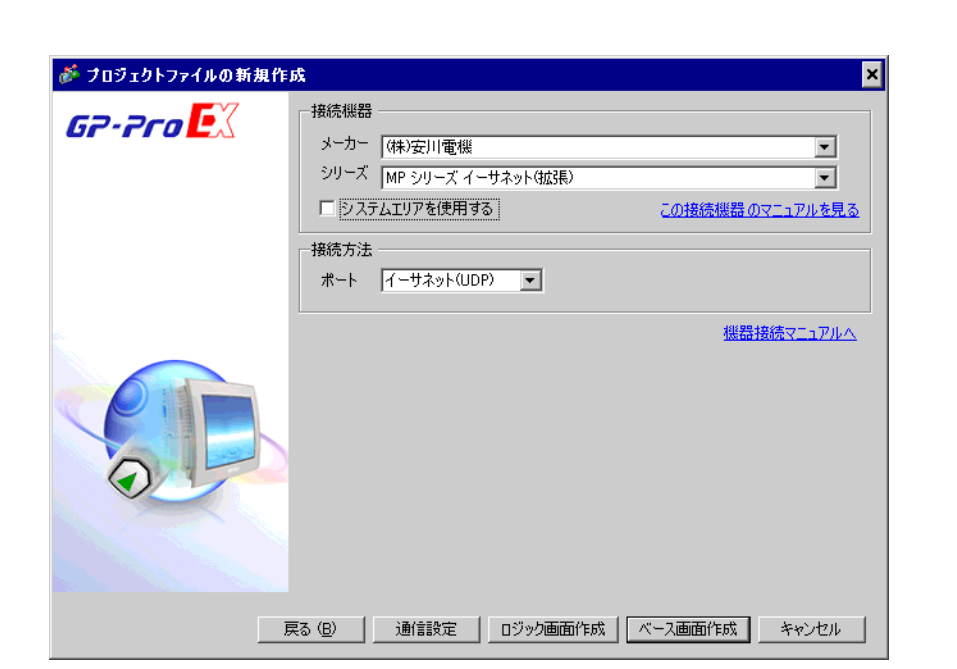

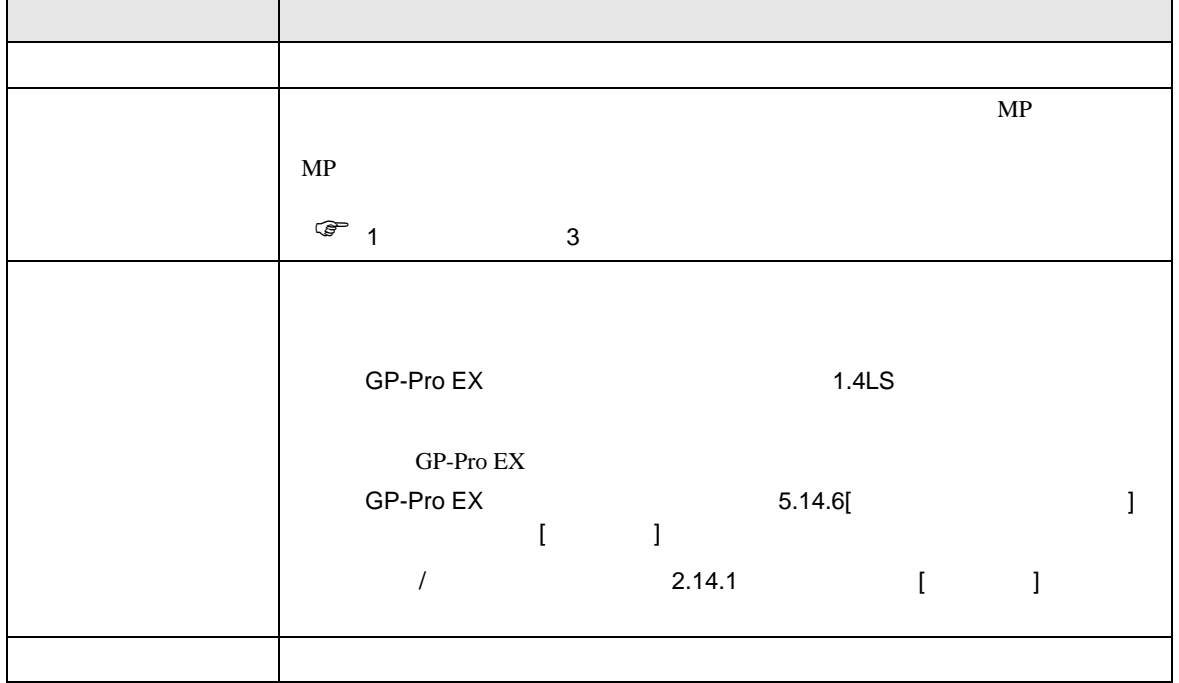

<span id="page-4-0"></span> $3 \sim$ 

## <span id="page-4-1"></span>3.1 設定例 1

 $GP$ -Pro EX

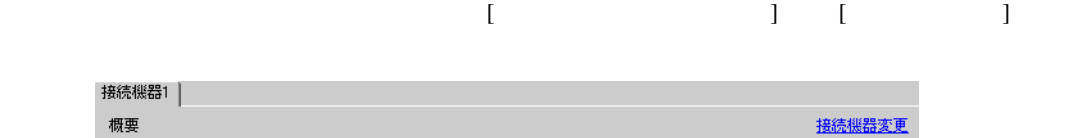

 $MP$ 

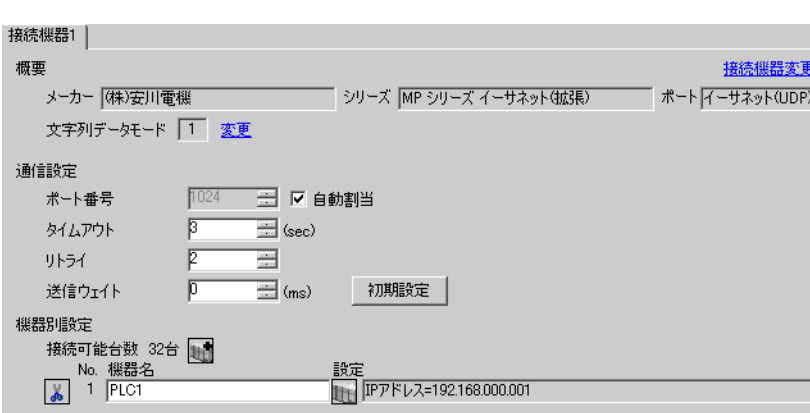

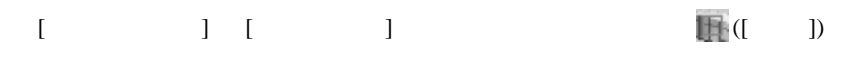

 $[$   $]$   $]$   $[$   $]$   $]$   $[$   $]$   $[$   $]$   $[$   $]$   $[$   $]$   $[$   $]$   $[$   $]$   $[$   $]$   $[$   $]$   $[$   $]$   $[$   $]$   $[$   $]$   $[$   $]$   $[$   $]$   $[$   $]$   $[$   $]$   $[$   $]$   $[$   $]$   $[$   $]$   $[$   $]$   $[$   $]$   $[$   $]$   $[$   $]$   $[$   $]$   $[$   $]$   $[$ 

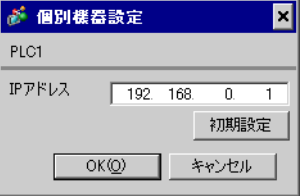

- IP  $\blacksquare$
- $IP$  IP  $IP$
- $IP$

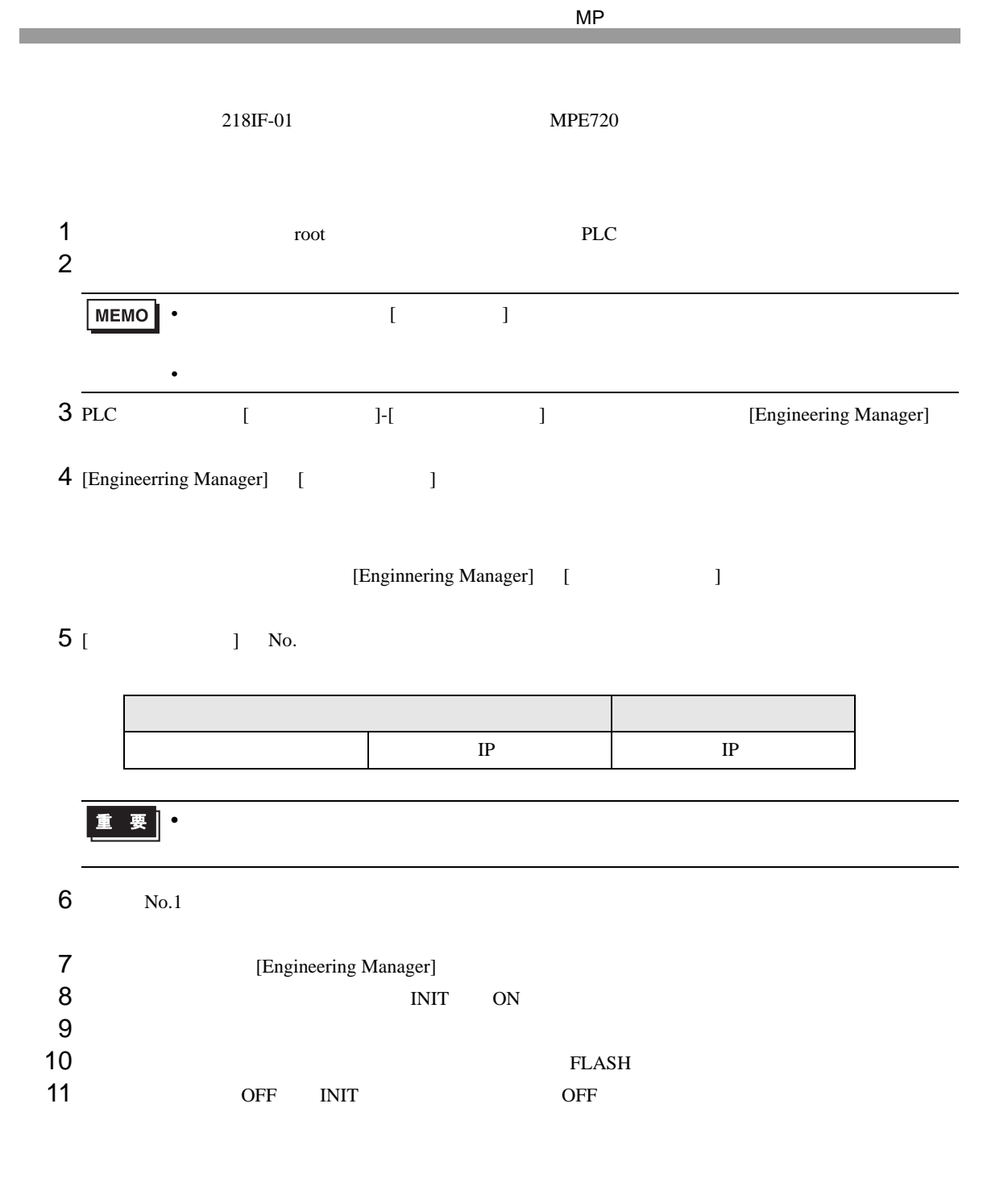

• IP  $\blacksquare$ 

<span id="page-6-0"></span>4 設定項目

 ${\rm GP\text{-}Pro\;EX}$ 

 $\circled{f}$  3 5

4.1 GP-Pro EX

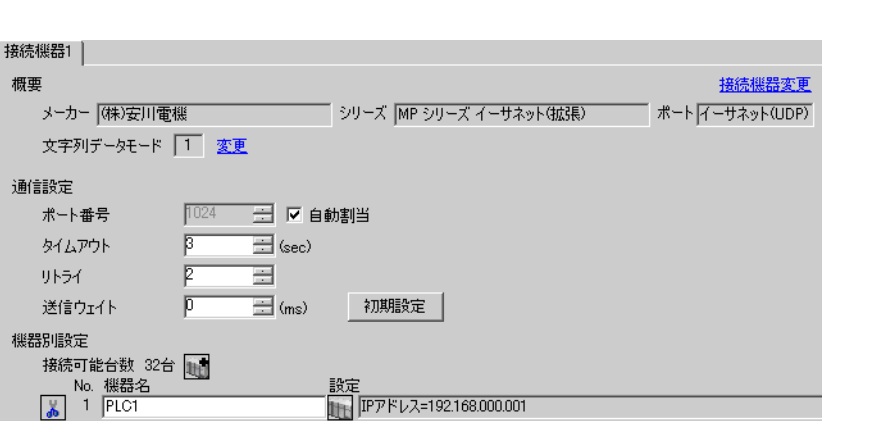

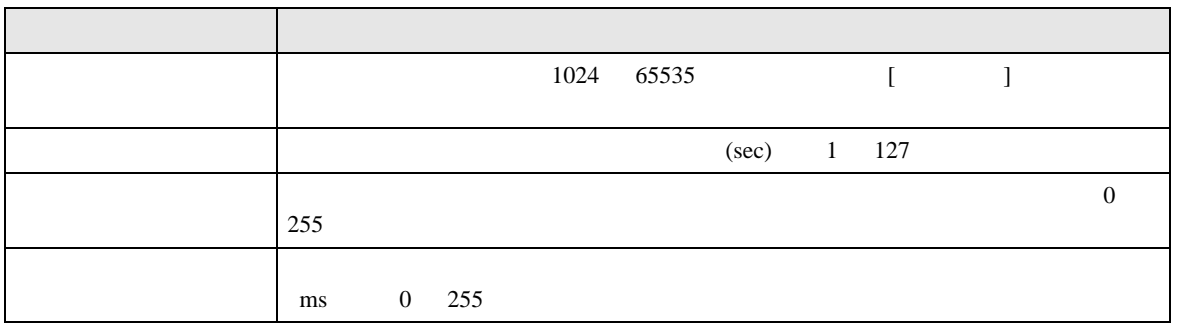

 $\begin{bmatrix} 1 & 1 & 1 \\ 0 & 1 & 1 \\ 0 & 0 & 1 \end{bmatrix}$ 

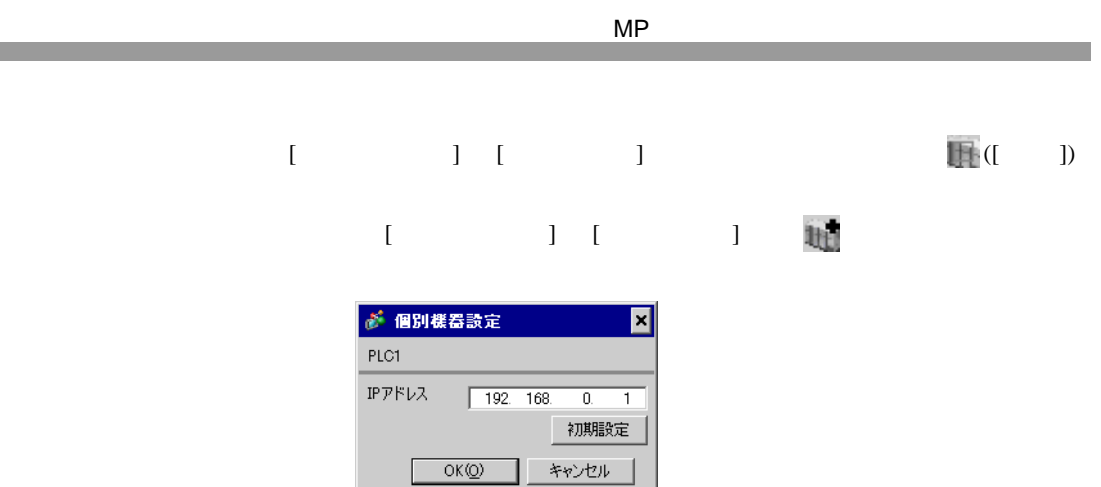

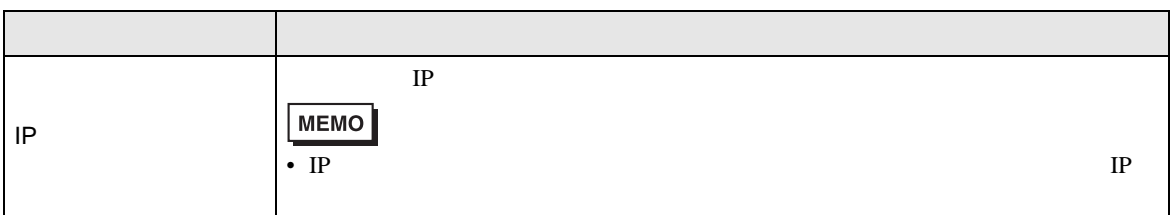

l

<u> 1989 - Johann Barnett, mars et al. 19</u>

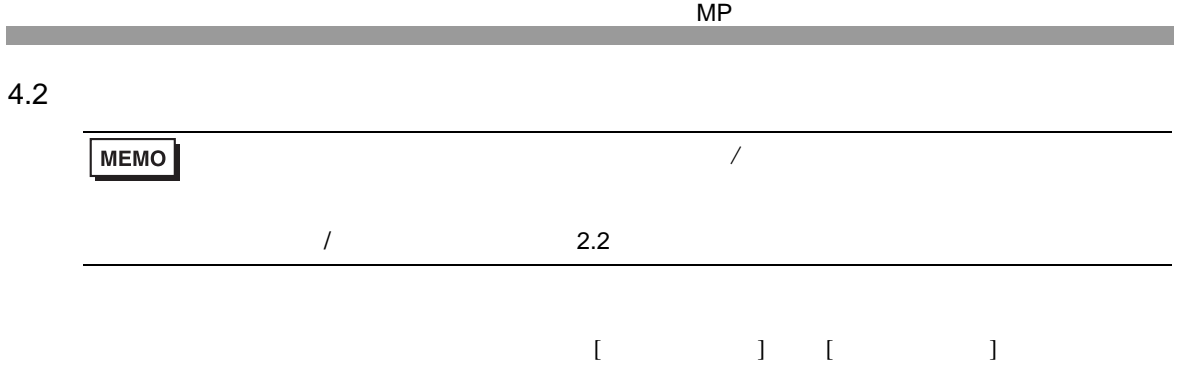

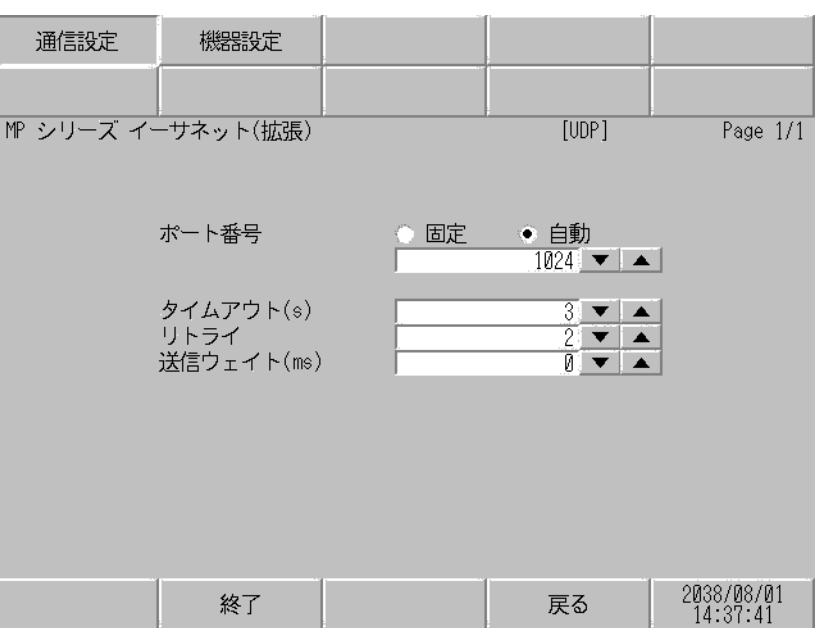

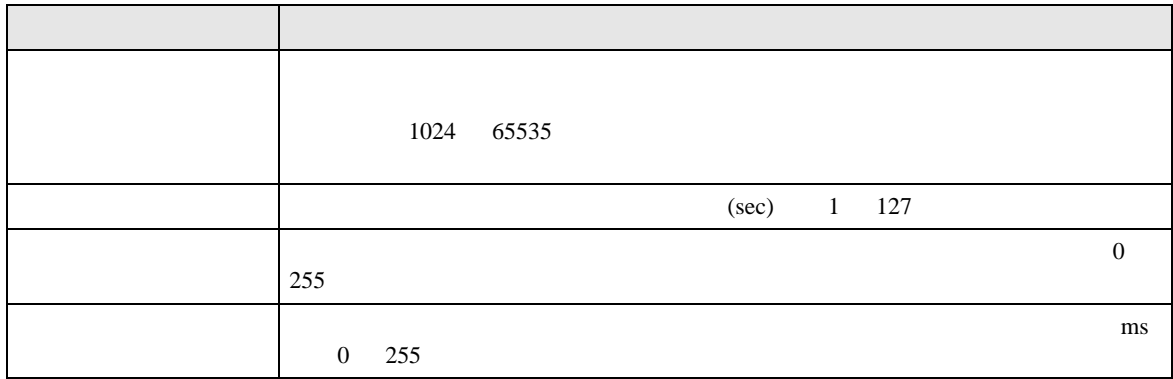

 $[$  and  $[$   $]$   $[$   $]$   $[$   $]$   $[$   $]$   $[$   $]$   $[$   $]$   $[$   $]$   $[$   $]$   $[$   $]$   $[$   $]$   $[$   $]$   $[$   $]$   $[$   $]$   $[$   $]$   $[$   $]$   $[$   $]$   $[$   $]$   $[$   $]$   $[$   $]$   $[$   $]$   $[$   $]$   $[$   $]$   $[$   $]$   $[$   $]$   $[$   $]$   $[$   $]$   $[$   $\llbracket \cdot \cdot \cdot \cdot \cdot \rVert$ 

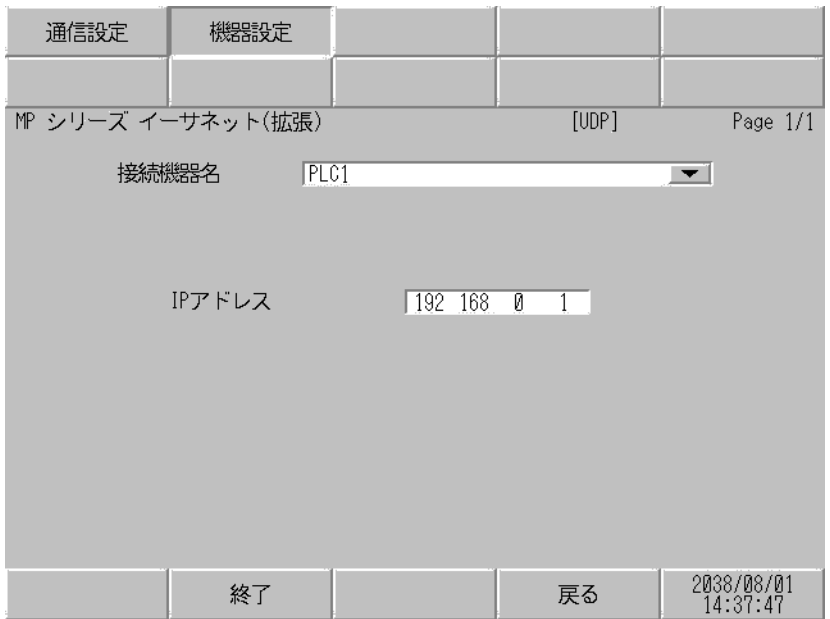

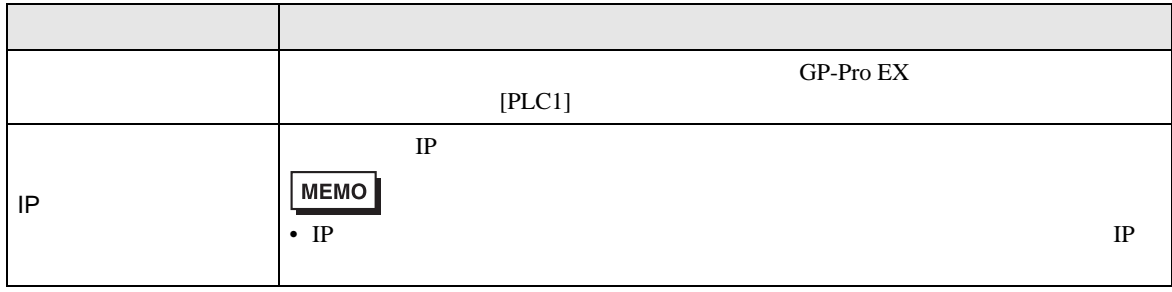

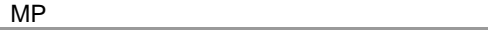

 $\Box$ 

┑

<span id="page-10-0"></span> $5$ 

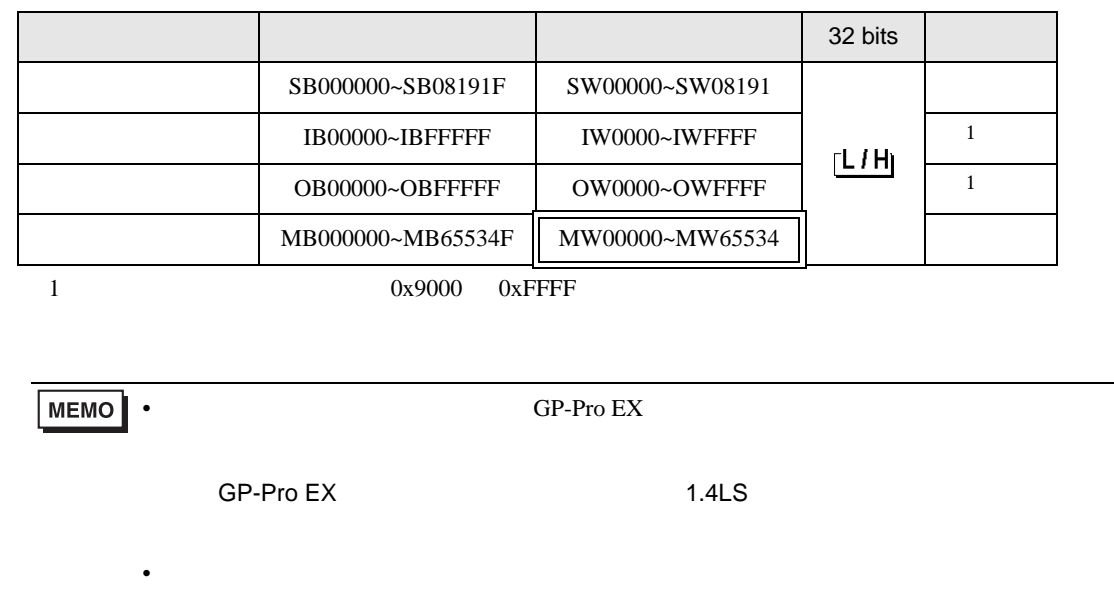

 $\bigcirc$ 

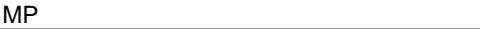

<span id="page-11-0"></span> $6$ 

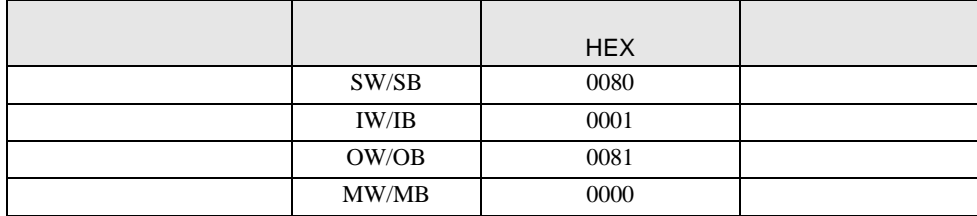

<span id="page-12-0"></span>7 エラーメッセージ

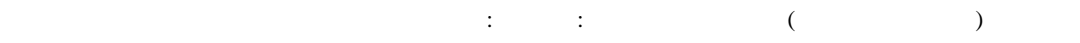

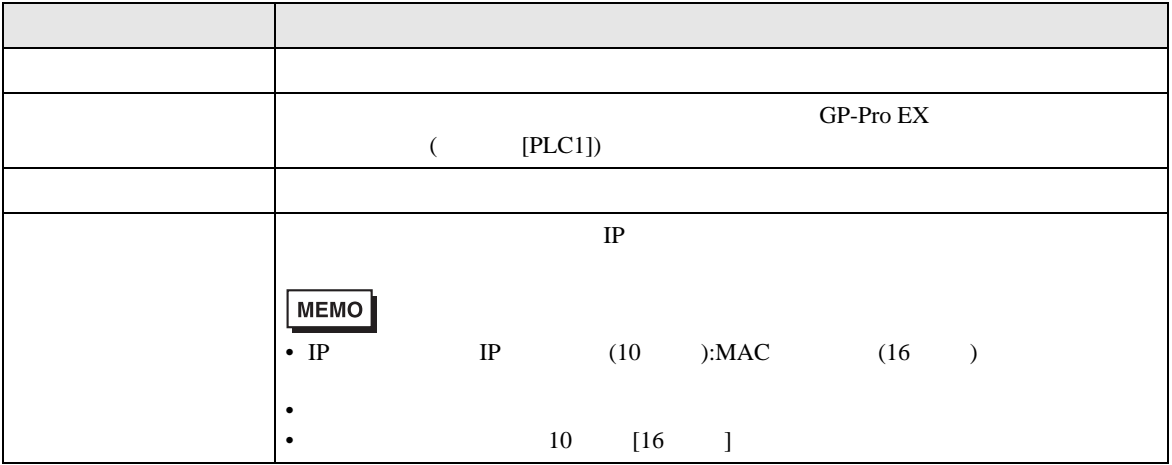

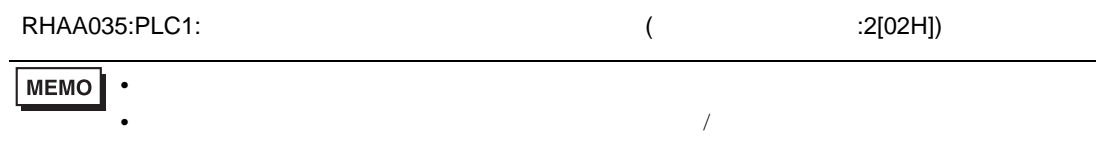

PLC the state state  $\overline{C}$ 

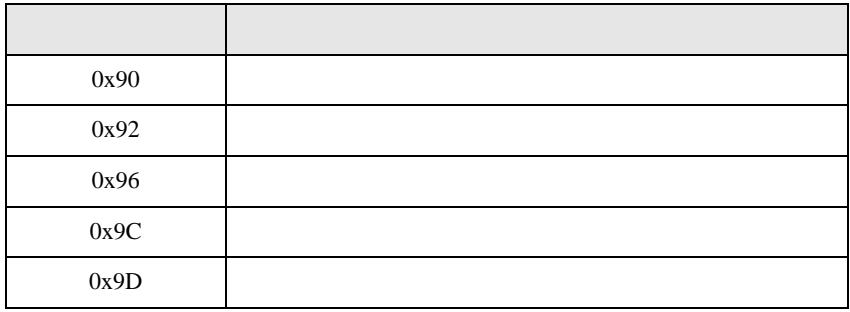

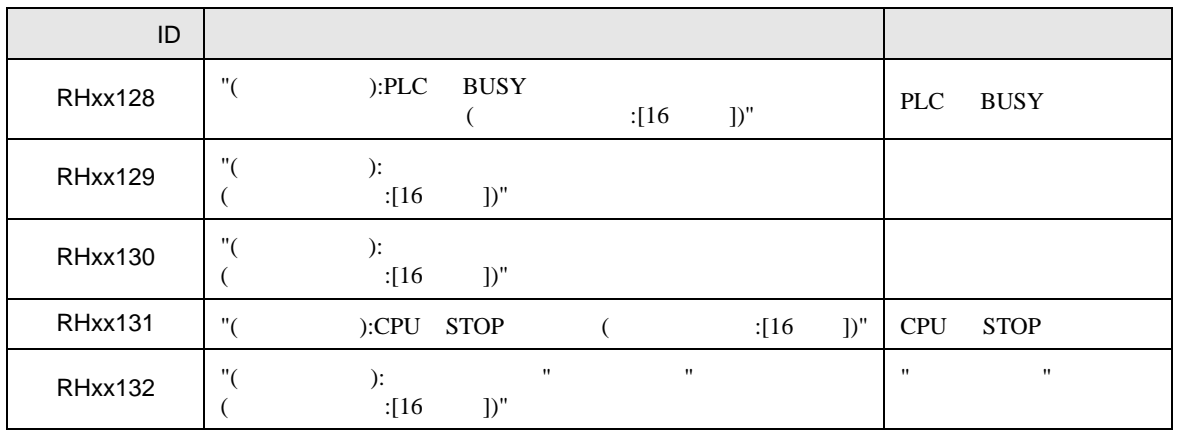